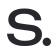

H.E. António Guterres Secretary -General United Nations New York, NY 10017 USA

Dear Mr. Secretary-General, I am pleased to confirm that Scrive AB supports the Ten Principles of the United Nations Global Compact on human rights, labour, environment and anti-corruption.

With this communication, we express our intent to implement those principles. We are committed to making the UN Global Compact and its principles part of the strategy, culture and day-to-day operations of our company, and to engaging in collaborative projects which advance the broader development goals of the United Nations, particularly the Sustainable Development Goals.

Scrive AB will make a clear statement of this commitment to our stakeholders and the general public. We recognize that a key requirement for participation in the UN Global Compact is the annual submission of a Communication on Progress (COP) that describes our company's efforts to implement the Ten Principles. We support public accountability and transparency, and therefore commit to report on progress within one year of joining the UN Global Compact, and annually thereafter according to the UN Global Compact COP policy. This includes:

- A statement signed by the chief executive expressing continued support for the UN Global Compact and renewing our ongoing commitment to the initiative and its principles. This is separate from our initial letter of commitment to join the UN Global Compact.
- A description of practical actions (i.e., disclosure of any relevant policies, procedures, activities) that the company has taken (or plans to undertake) to implement the UN Global Compact principles in each of the four issue areas (human rights, labour, environment, anticorruption).
- A measurement of outcomes (i.e., the degree to which targets/performance indicators were met, or other qualitative or quantitative measurements of results).

Sincerely yours,

Mr. Viktor Wrede, acting CEO

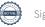

# Verifikat

Transaktion 09222115557385225717

#### Dokument

Scrive - UN Global Compact

Huvuddokument

1 sida

Skickat av Viktor Wrede (VW)

### Signerande parter

#### Viktor Wrede (VW)

Scrive AB
Org. nr 556816-6804
viktor@scrive.com
+46708884749

bolled

Signerade 2017-11-22 12:35:10 CET (+0100)

## Registrerade händelser

| 2017-11-22 12:34:11 CET (+0100)<br>83.254.100.147 | Redigeringen av dokumentet avslutades av Viktor Wrede (VW).<br>Signeringsprocessen inleddes. |
|---------------------------------------------------|----------------------------------------------------------------------------------------------|
| 2017-11-22 12:34:19 CET (+0100)                   | Inbjudan att signera dokumentet levererades till Viktor Wrede (VW) via epost.                |
| 2017-11-22 12:34:49 CET (+0100)<br>83.254.100.147 | Dokumentet öppnades online av Viktor Wrede (VW).                                             |
| 2017-11-22 12:35:10 CET (+0100)<br>83.254.100.147 | Dokumentet signerades av Viktor Wrede (VW).                                                  |

Detta verifikat är utfärdat av Scrive. Kursiverad information är säkert verifierad. Tidsstämpeln säkerställer att dokumentets äkthet går att bevisa matematiskt och oberoende av Scrive. För mer information se den dolda juridiska bilagan (använd en PDF-läsare som kan visa dolda bilagor). För er bekvämlighet tillhandahåller Scrive även en tjänst för att kontrollera dokumentets äkthet automatiskt på: https://scrive.com/verify

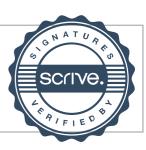